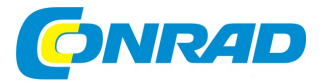

# (CZ) NÁVOD K OBSLUZE

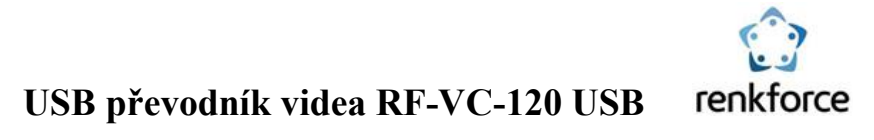

Obj. č.: 252 23 30

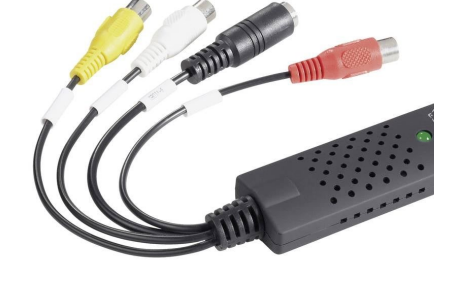

#### Vážený zákazníku,

děkujeme Vám za Vaši důvěru a za nákup USB převodníku videa Renkforce.

Tento návod k obsluze je součástí výrobku. Obsahuje důležité pokyny k uvedení výrobku do provozu a k jeho obsluze. Jestliže výrobek předáte jiným osobám, dbejte na to, abyste jim odevzdali i tento návod.

Ponechejte si tento návod, abyste si jej mohli znovu kdykoliv přečíst!

## Účel použití

Výrobek je určen k připojení do USB portu počítače a sloužil k digitalizaci analogového AV signálu bez nutnosti použití zvukové karty. Instalace je velmi jednoduchá a není třeba žádný externí napájecí zdroj, jelikož tento výrobek je napájen přímo z USB portu Vašeho počítače.

### Rozsah dodávky

- AV konvertor s kabelovým svazkem
- CD s ovladačem a profesionálním programem pro úpravu video souborů
- Stručný návod k použití

## Připojení a instalace ovladače

- Spusťte Váš operační systém (Windows XP nebo vyšší) a vyčkejte úplného spuštění.
- Připojte USB konvertor do volného USB 2.0 (popř. USB 3.0) portu Vašeho počítače a nainstalujte ovladač umístěný na CD. Windows dokončí instalaci ovladače.
- Pokud nedojde ke spuštění instalace automaticky, musíte ji spustit ručně. V době, kdy byl vytvořen tento návod k použití, je třeba, aby byl spuštěn program "Autorun.exe" umístěný na CD v hlavním adresáři. Na obrazovce se objeví "Install VHS To DVD" pro instalaci programu pro digitalizaci, postupujte podle pokynů průvodce instalací.
- $R^*$ Po prvním spuštění programu je třeba zadat registrační kód, který naleznete na zadní straně obalu CD.
	- Připojte zdroj AV signálu prostřednictvím třech RCA jack konektorů (žlutý pro video signál, 2 ostatní pro audio signál). Eventuálně může být připojení video signálu provedeno prostřednictvím S-video konektoru a červeno/bílé RCA jack konektory mohou být použity pro audio signál.

## Tipy a poznámky

- Abyste předešli výpadkům a chvějícímu se obrazu v průběhu nahrávání videozáznamu, je třeba použít USB 2.0 nebo USB 3.0 port.
- Pokud se ovladače správně nenainstalovaly, je nezbytné, abyste nejprve připojili konvertor k USB portu počítače a poté opětovně spustili instalaci ovladače. Poté, pokud je to nutné, restartujte Windows.
- Na CD jsou také pokyny pro program na úpravu videosouborů v anglickém jazyce. Pro zobrazení tohoto dokumentu je třeba mít nainstalovaný program, který umí otevřít soubory typu PDF, např. Adobe Acrobat Reader (www.adobe.com).

## Systémové požadavky

- USB: volný USB 3.0/2.0/1.1 port počítače
- OS: Windows XP a novější (32/64-bit)
- CPU: Pentium II 800MHz a vyšší
- HDD: 600 MB volného místa na pevném disku pro instalaci programu
- RAM: min. 256 MB
- Podpora formátu 4GB + a místo na pevném disku pro záznamy a úpravy
- Obraz: Displej kompatibilní s Windows a rozlišením nejméně 1024 x 768
- Zvuková karta: Zvuková karta kompatibilní s Windows

#### Recyklace

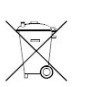

Elektronické a elektrické produkty nesmějí být vhazovány do domovních odpadů. Likviduje odpad na konci doby životnosti výrobku přiměřeně podle platných zákonných ustanovení.

Šetřete životní prostředí! Přispějte k jeho ochraně!

## Bezpečnostní předpisy, údržba a čištění

Z bezpečnostních důvodů a z důvodů registrace (CE) neprovádějte žádné zásahy do USB zařízení. Případné opravy svěřte odbornému servisu. Nevystavujte tento výrobek přílišné vlhkosti, nenamáčejte jej do vody, nevystavujte jej vibracím, otřesům a přímému slunečnímu záření. Tento výrobek a jeho příslušenství nejsou žádné dětské hračky a nepatří do rukou malých dětí! Nenechávejte volně ležet obalový materiál. Fólie z umělých hmot představují nebezpečí pro děti, neboť by je mohly spolknout.

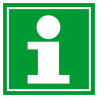

Pokud si nebudete vědět rady, jak tento výrobek používat a v návodu nenajdete potřebné informace, spojte se s naší technickou poradnou nebo požádejte o radu kvalifikovaného odborníka.

K čištění pouzdra používejte pouze měkký, mírně vodou navlhčený hadřík. Nepoužívejte žádné prostředky na drhnutí nebo chemická rozpouštědla (ředidla barev a laků), neboť by tyto prostředky mohly poškodit povrch a součásti výrobku.

### Technické údaje

- Odpovídající USB (Universal Serial Bus) port specifikace 3.0/2.0/1.1.
- Podporuje NTSC, PAL videoformát
- Video vstup: 1x RCA kompozitní, 1 x S-Video
- Audio vstup: Stereo audio (RCA)
- Rozměry: ( $D \times \tilde{S} \times V$ ) 88 mm  $x$  28 mm  $x$  18 mm
- Napájení prostřednictvím USB portu
- Podporuje vysoké rozlišení videa

NTSC: 720 x 480 @ 30 snímků/sekundu PAL: 720 x 576 @ 25 snímků/sekundu

> Překlad tohoto návodu zajistila společnost Conrad Electronic Česká republika, s. r. o. Všechna práva vyhrazena. Jakékoliv druhy kopií tohoto návodu, jako např. fotokopie, jsou předmětem souhlasu společnosti Conrad Electronic Česká republika, s. r. o. Návod k použití odpovídá technickému stavu při tisku! Změny vyhrazeny! © Copyright Conrad Electronic Česká republika, s. r. o. KOV/01/2024